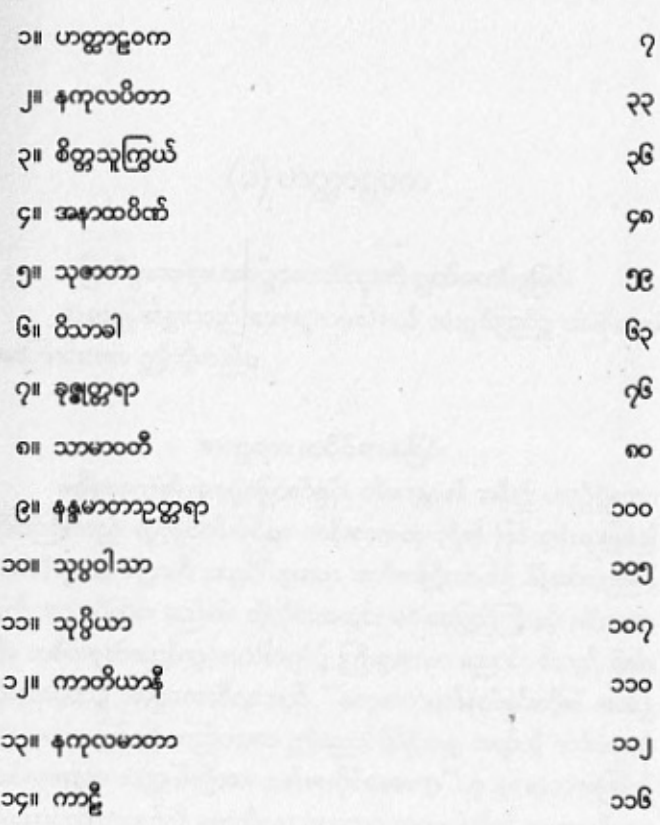

မာတိကာ